# Cheatography

# Hg - Work Directory

A local Work folder containing one Revision and any uncommited changes you've made.

# Hg - Undos and Fixes

hg rollback can undo commit, import, pull, local push, and unbundle. Only use in private repos.

hg update –clean can cancel an uncommitted merge while losing changes.

#### Hg - Create an Archive

hg archive -rREV filename.zip

hg archive -rREV filename.tar.gz

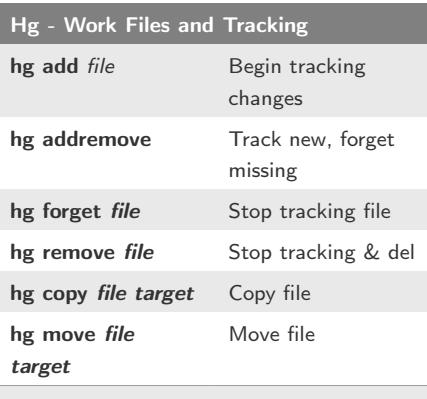

These changes to Work must also be Committed to avoid data loss.

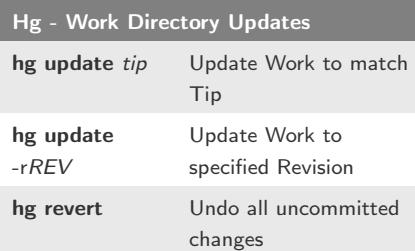

# Mercurial (Hg) Cheat Sheet

by CodeShane (codeshane) via cheatography.com/1611/cs/523/

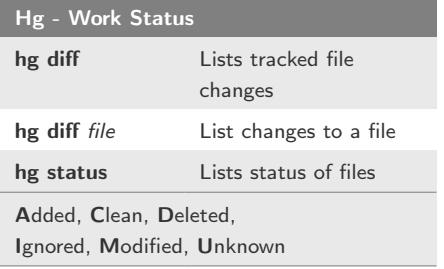

# Hg - Local Repository

A complete Local repository of changesets that is saved in Work/.hg/ (don't edit!)

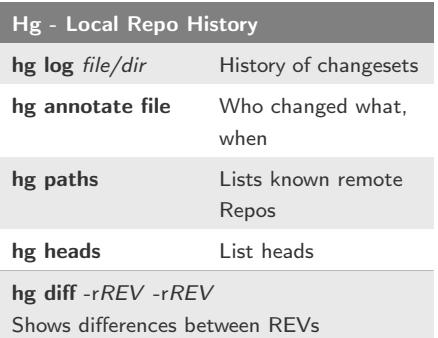

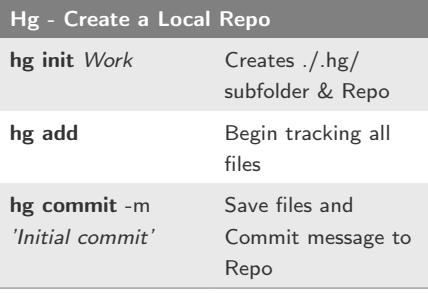

#### Hg - Clone Remote Repo

hg clone Remote Work

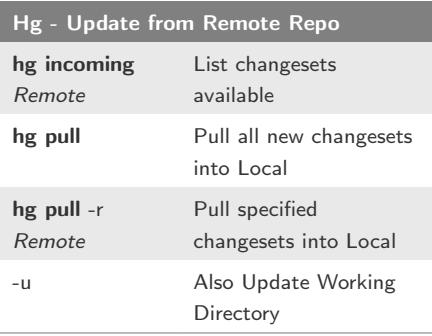

# Hg - Union Merge

hg pull -force unrelated project

#### hg merge

hg commit

Powerful simplicity! Use wisely.

#### Hg - Resources

http://mercurial.selenic.com

http://hginit.com

http://hgbook.red-bean.com

#### Hg - Remote Repository

A Remote repository reached via url path, often a main team repo from which Local is cloned.

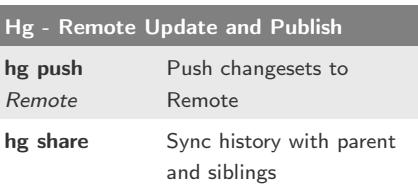

#### **Cheatographer**

CodeShane (codeshane) cheatography.com/codeshane codeshane.com

#### Cheat Sheet

Published 15th August, 2012. Updated 15th August, 2012. Page 1 of 2.

#### Sponsor

FeedbackFair www.feedbackfair.com

# Cheatography

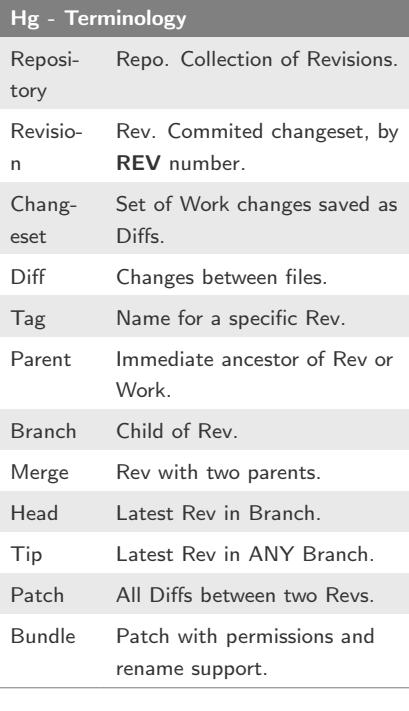

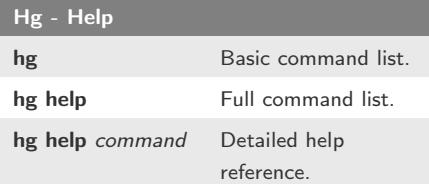

# Mercurial (Hg) Cheat Sheet

by CodeShane (codeshane) via cheatography.com/1611/cs/523/

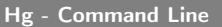

hg command -option... argument...

required non-literal reference

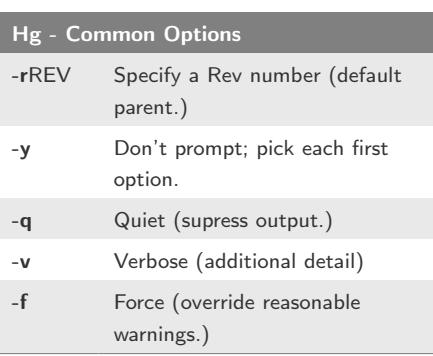

# **Cheatographer**

CodeShane (codeshane) cheatography.com/codeshane codeshane.com

#### Cheat Sheet

Published 15th August, 2012. Updated 15th August, 2012. Page 2 of 2.

# Sponsor

FeedbackFair www.feedbackfair.com